## **Сброс пароля**

## $\odot$ **Примечание:**

б л и

**Восстановление утерянного пароля невозможно**, т.к. в системе хранится только хеш от паролей. Для хеширования паролей используется алгоритм PBKDF2 и случайная соль. Соль для каждого пароля разная.

При потере пароля, восстановить доступ можно только через сброс пароля. Сброс позволяет администратору сбросить текущий пароль пользователя и создать временный. После входа со временным паролем пользователь должен будет изменить его на постоянный.

Для сброса пароля У вас должны быть **права Администратора** в системной роли.

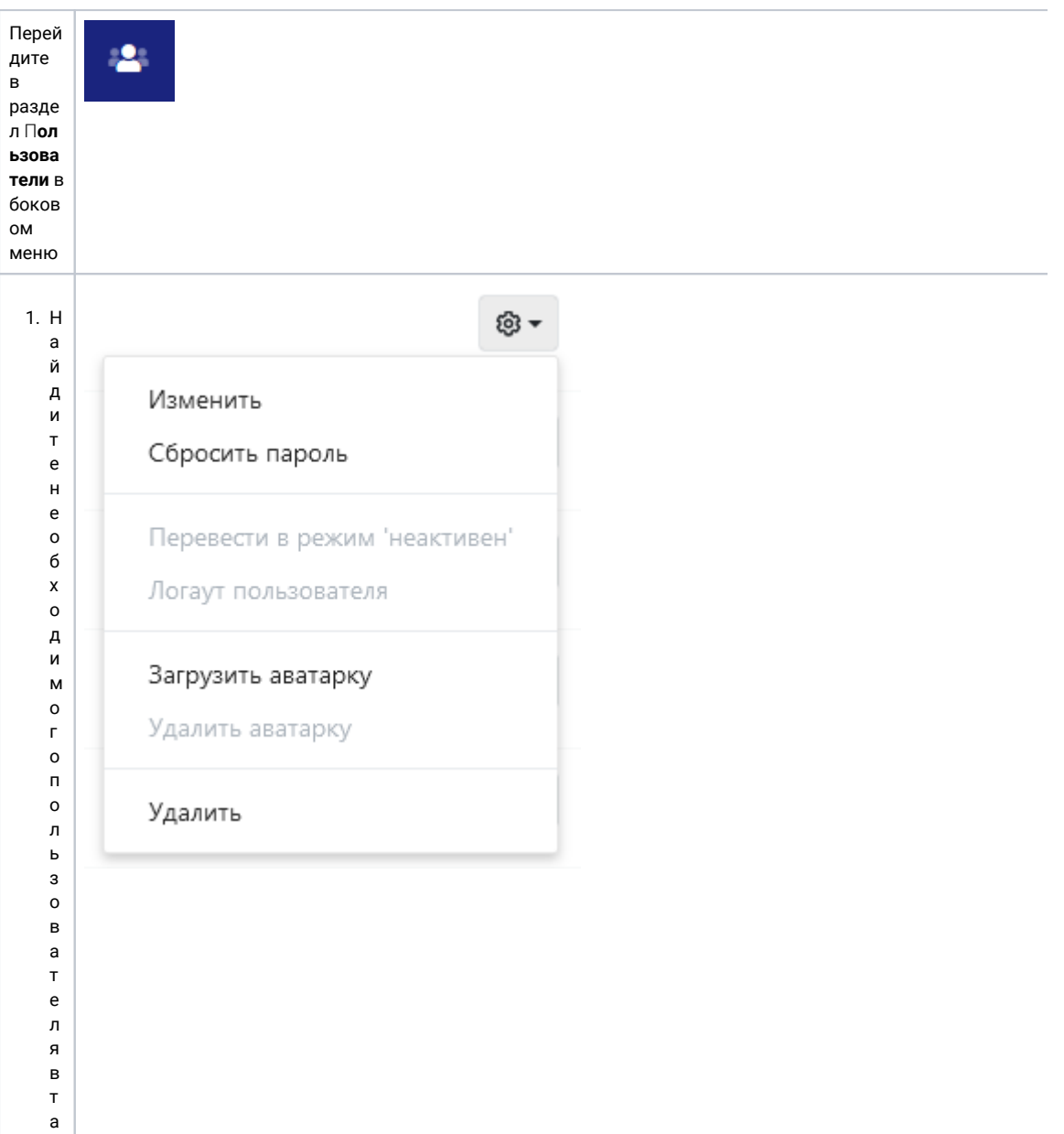

цеприне обходимости, воспользуйте сьпоискомпоимени, почтеи должности.

2. ТКРОЙТ РВЫП а Да Ю Щ Р РМ РН Ю С Д РЙ С ТВ И Я М И Н а Д П О Л Ь З О В а Т Р Л РМ

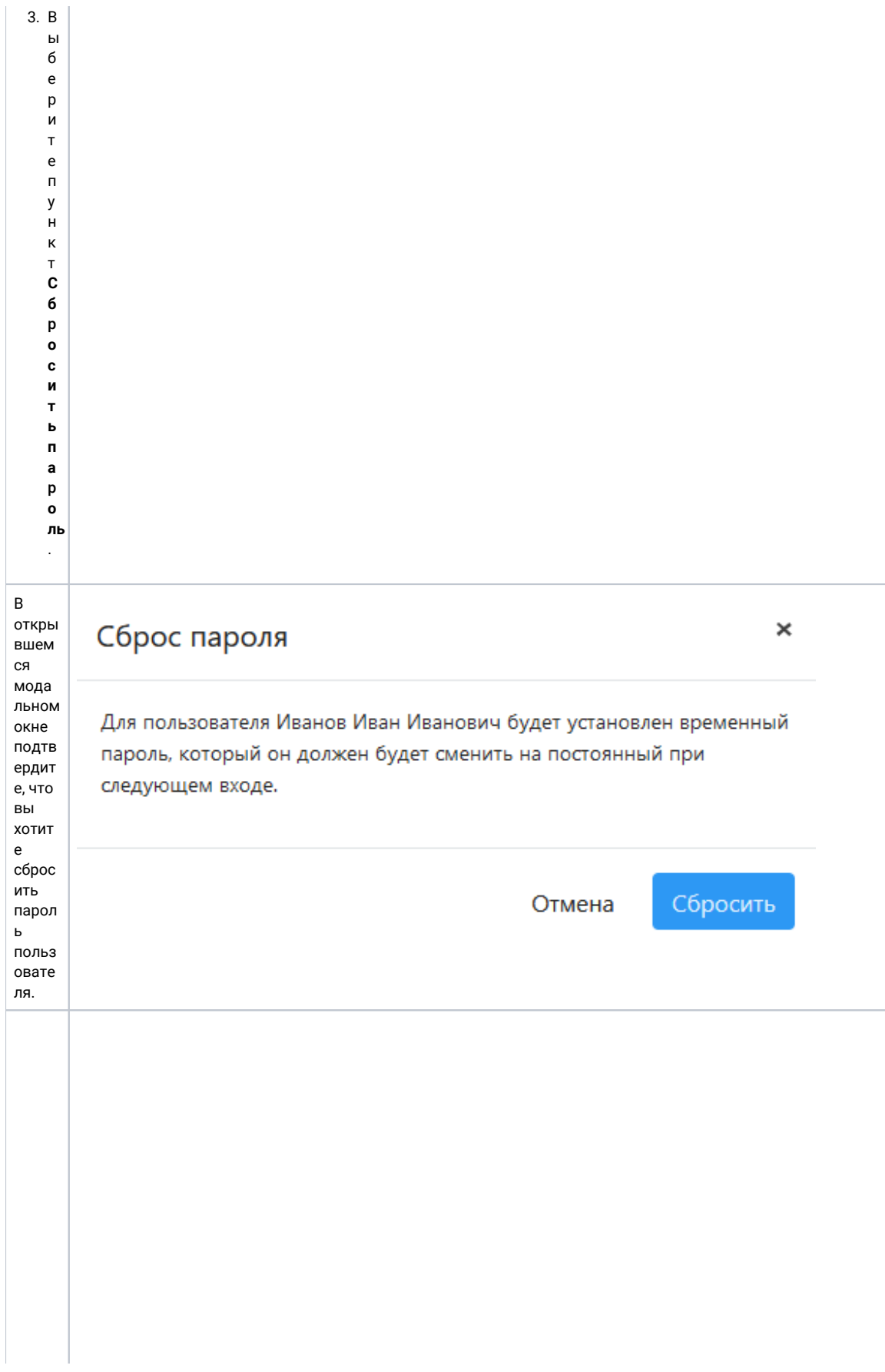

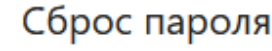

 $1. \n *Д*$  $\bar{\mathbf{J}}$ 

 $\mathbf s$ 

 $\bar{\mathbf{n}}$  $\circ$  $\sqrt{n}$ 

 $\mathbf b$  $\overline{\mathbf{3}}$  $\circ$ 

 $\, {\bf B}$  $\mathsf a$ 

 $\bar{\tau}$  $\mathsf{e}% _{0}\left( \mathsf{e}_{0}\right)$ 

 $\bar{\mathbf{J}}$  $\frac{1}{9}$ 

 $\mathsf{y}$  $A$ <br>e  $\bar{\mathbf{T}}$  $\mathbf c$ 

 $\bar{\Gamma}$  $\mathsf{e}% _{0}\left( \mathsf{e}_{0}\right)$  $\frac{1}{e}$  $\mathsf{p}% _{T}$  $\mathbf{M}$  $\mathsf{p}$  $\circ$  $\overline{B}$  $\mathsf{a}$  $\mathbf H$  $\overline{B}$  $\mathsf{p}$  $\frac{1}{e}$  $\mathsf{M}$  $\mathsf{e}% _{0}\left( t\right)$  $\mathbf{H}$  $\bar{\mathbf{H}}$  $\mathbf{b}$ й  $\bar{\mathsf{n}}$  $\mathsf{a}$  $\mathsf{p}$  $\circ$  $\sqrt{n}$  $\mathbf{b}$ 

Пароль успешно сброшен.

Пользователь:

Иванов Иван Иванович

i.ivanov@iqstore.com Почта:

2701c77f Временный

пароль:

Закрыть

 $\times$ 

2. Аопируйтеновыйпарольипередайтеегопользовате  $\sqrt{n}$ ю.

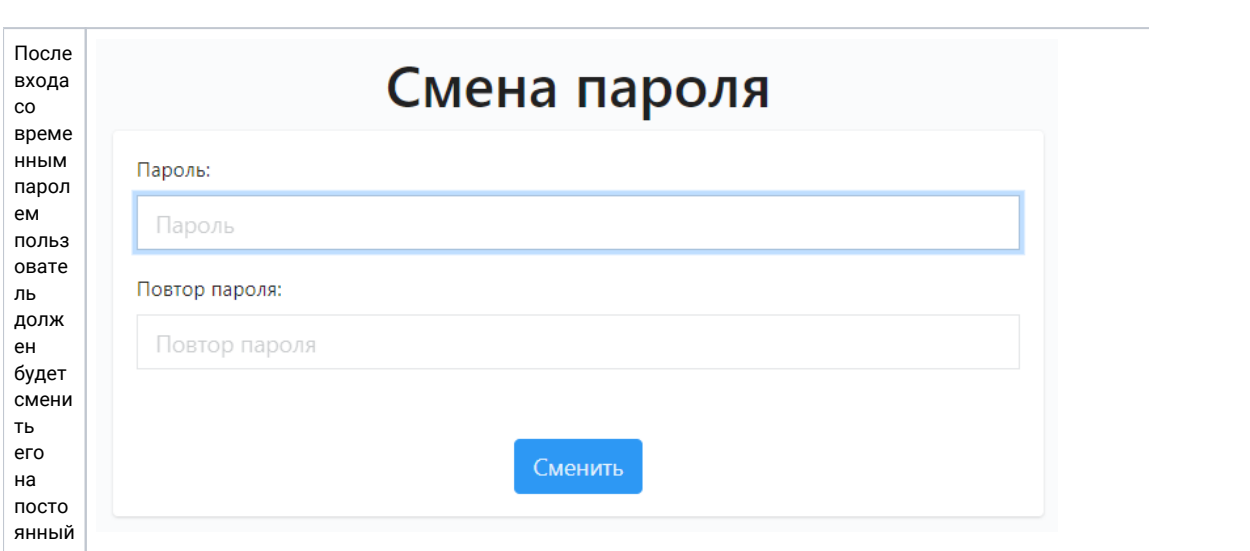